## **DEPANNAGE DOMICILE**

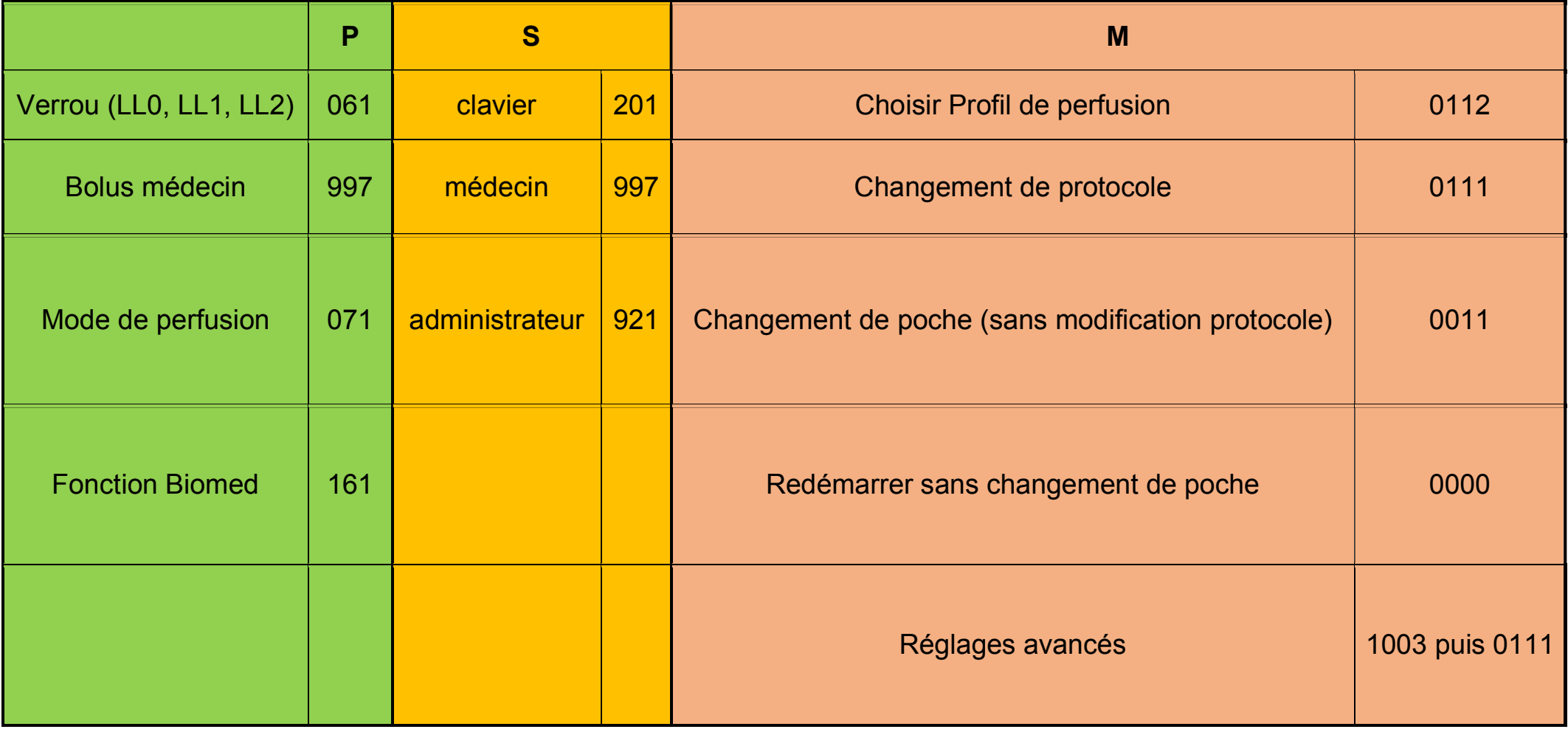